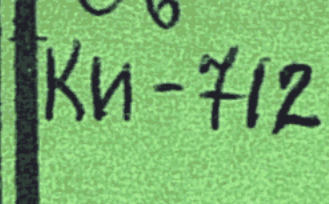

АКАДЕМИЯ НАУК КАЗАХСКОЙ ССР

**Удобрения** M **НЕОРГАНИЧЕСКИЕ** МАТЕРИАЛЫ ИЗ **МИНЕРАЛЬНОГО** СЫРЬЯ КАЗАХСТАНА

### $A N M A - A T A$  · 1977

АКАДЕМИЯ НАУК КАЗАХСКОЙ ССР ТРУДЫ ОРДЕНА ТРУДОВОГО КРАСНОГО ЗНАМЕНИ ИНСТИТУТА ХИМИЧЕСКИХ НАУК. ТОМ 44

УДОБРЕНИЯ И НЕОРГАНИЧЕСКИЕ МАТЕРИАЛЫ ИЗ МИНЕРАЛЬНОГО СЫРЬЯ КАЗАХСТАНА

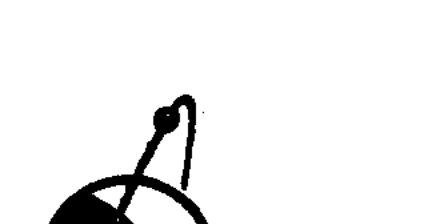

 $kN - 712$ 

# Издательство «НАУКА» Казахской ССР

 $A J I M A - A T A - 1977$ 

 $6 + 631.895 + 661$ 

Удобрения и неорганические материалы из минерального сырьяя Казахстана. Алма-Ата, «Наука» КазССР, 1977.

134 c.

В книгах освещены физико-химические основы процессов, связанных с получением сложных и концентрированных удобрений, кормовых средств, фосфор- и борсодержащих солей из минерального сырья Казахстана, а также физико-химические свойства алюмосиликатных систем, представляющих интерес для технологии некоторых неорганических материалов.

Книга предназначена для специалистов: химиков, инженеров и исследователей, работающих в области химии фосфатов, природных солей и неорганических материалов.

# РЕДАКЦИОННАЯ КОЛЛЕГИЯ:

А. Б. Бектуров (ответ. редактор), Д. З. Серазетдинов, С. И. Калмыков, В. И. Литейненко, Л. Н. Шелудяков, А. К. Ильясова, Р. Е. Жаймина, Р. С. Ержанова (ответ. секретарь).

299943 Рестубиателиская ваутин }

# BHEEMOT

 $\frac{20502 - 026}{407(07) - 77}$  49-77

© Издательство «Наука» Казахской ССР, 1977 г.

### АКАДЕМИЯ НАУК КАЗАХСКОЙ ССР ТРУДЫ ОРДЕНА ТРУДОВОГО КРАСНОГО ЗНАМЕНИ ИНСТИТУТА ХИМИЧЕСКИХ НАУК

Том 44

1977

УДК 546.185'171.1:536.7.001.5+546.212:54-13

### Т. А. КАПИШЕВ, С. И. КАЛМЫКОВ, Ш. Ш. НУРСЕНТОВ

# ТЕРМОДИНАМИЧЕСКОЕ ИССЛЕДОВАНИЕ РЕАКЦИИ ВЗАИМОДЕЙСТВИЯ ФОСФОРНОГО АНГИДРИДА, АММИАКА И ПАРОВ ВОДЫ

С развитием фосфорной промышленности возрастает производство различных фосфорных солей. Основными из них являются конденсированные фосфаты аммония, получаемые главным образом из фосфорной кислоты и газообразного аммиака с последующей термической обработкой образовавшейся соли.

В литературе [1, 2] имеются сведения о методах получения полифосфатов аммония, где их синтезируют непосредственно из продуктов горения фосфора и газообразного аммиака в основном в присутствии паров воды. Конечным продуктом реакции является смесь орто-и конденсированных форм с различным соотношением между NH<sub>3</sub> и Р<sub>2</sub>О<sub>5</sub>. Однако оптимальные условия (в частности, температура) процесса, при которых возможно получение фосфатов аммония определенного состава, не установлены. Отсутствуют сведения и о термодинамике реакций взаимодействия фосфорного ангидрида, воды и паров аммиака.

Исходя из вышеизложенного нами проведен термодинамический

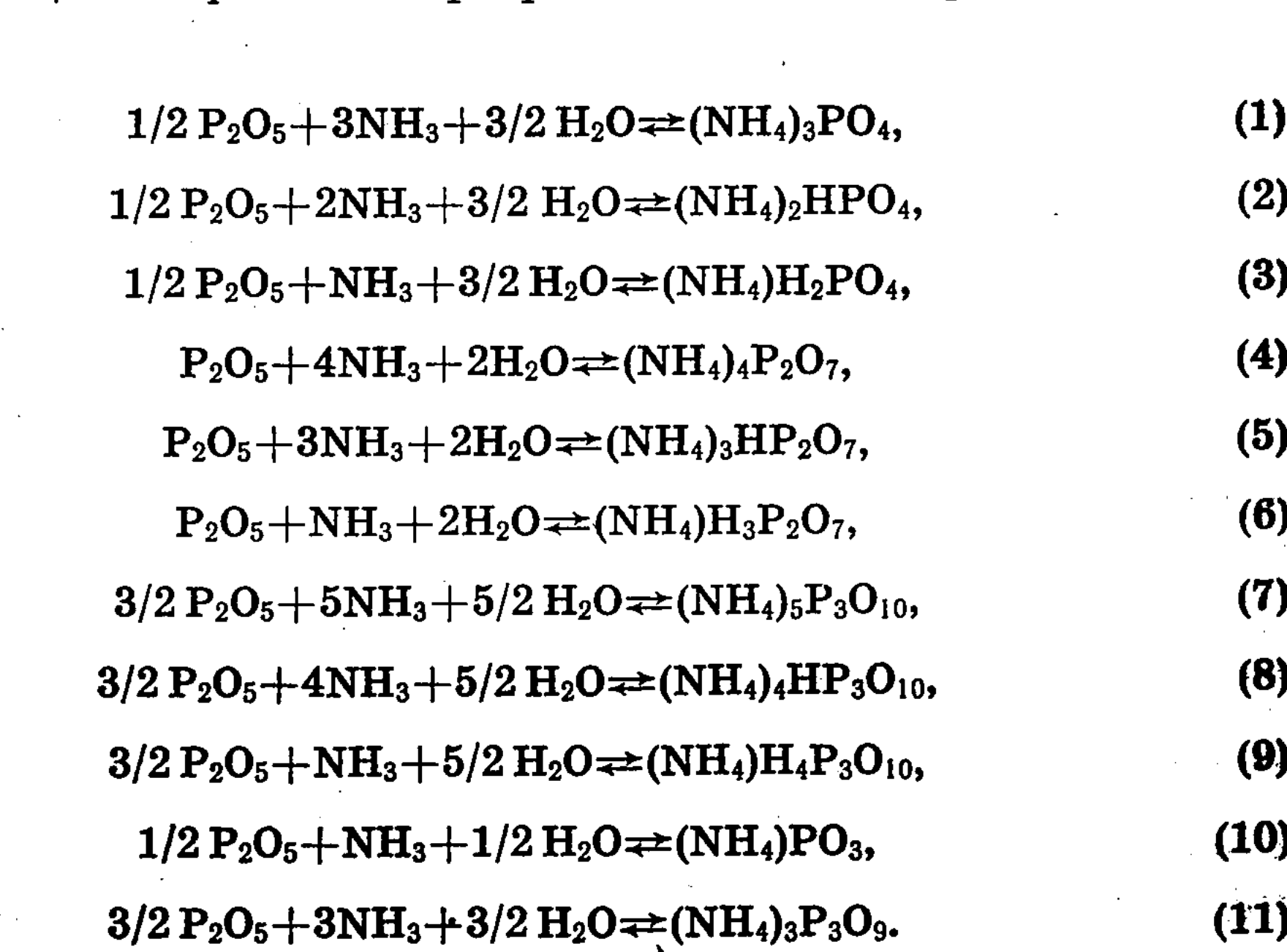

анализ процесса образования фосфатов аммония по уравнениям:

Для каждой из этих реакций определялись изменения энтальпии и энтропии, а также зависимость  $\Delta G_{\tau}^0 = f(T)$  в интервале температур 298—773°К. Известно, что возможность протекания химической реакции определяется уменьшением энергии Гиббса

$$
\Delta G_T^0 = \Delta H_T^0 - \Delta S_T^0 T. \tag{I}
$$

В области не очень высоких температур справедливо уравнение

$$
\Delta G_T^0 = \Delta H_{298}^0 - \Delta S_{298}^0 T. \tag{II}
$$

Поэтому для исследования реакций использовано уравнение (II). Исходные данные  $\Delta H_{298}^0$ ,  $S_{298}^0$  для компонентов реакций взяты *H3* [1, 3-5]. Изменение энергии Гиббса в результате реакций для интервала температур 298-773°К, а также значения равновесных температур, при которых константа равновесия  $(K_p)$  равна единице, приведены в табл. 1.

Таблица 1

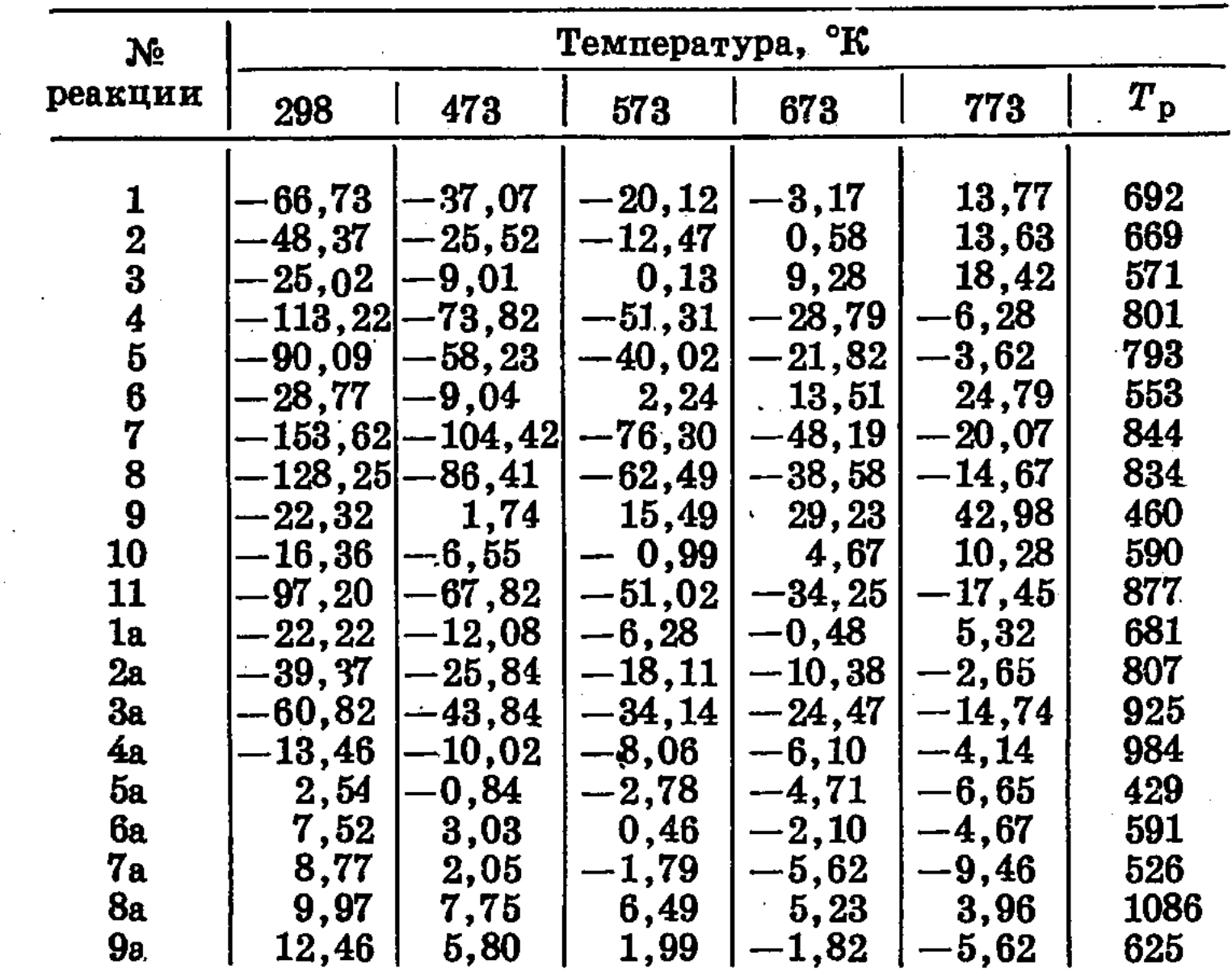

Зависимость изменения энергии Гиббса от температуры, ккал/моль

Как видно из таблицы, при  $T = 298^{\circ}$ К термодинамически возможно образование всех рассматриваемых фосфатов аммония. Наиболее вероятными среди них являются реакции  $(4)$ ,  $(5)$ ,  $(7)$ ,  $(8)$ ,  $(11)$  и далее (1), (2), при которых образуются тримета-, триполи-, пиро-, а также ортофосфаты аммония. С увеличением температуры вероятность образования фосфатов аммония уменьшается, и при 600°К и выше протекание реакций (3), (6), (9), (10) становится термодинамически невозможным.

Для рассматриваемых реакций нами найдены константы равновесия при различных температурах. Рассчитывали их по известному уравнению:

 $\mathcal{L}(\mathcal{F})$ 

 $\mathcal{L}^{\text{max}}_{\text{max}}$ 

 $\frac{1}{4}$   $\frac{1}{2}$  .

过数的

$$
\lg K_{\rm p} = -\frac{\Delta G_{\rm T}}{4.576 \cdot T} \, . \tag{III}
$$

Зависимость  $K_p$  от температуры приведена в табл. 2, из которой видно, что константа равновесия для реакций (2), (3), (6), (9) и (10) становится меньше единицы уже при  $T = 673^{\circ}$ К. Это говорит о том, что при указанной температуре и выше протекание указанных реакций термодинамически невозможно.

#### Таблица 2

Влияние температуры на константы равновесия реакций

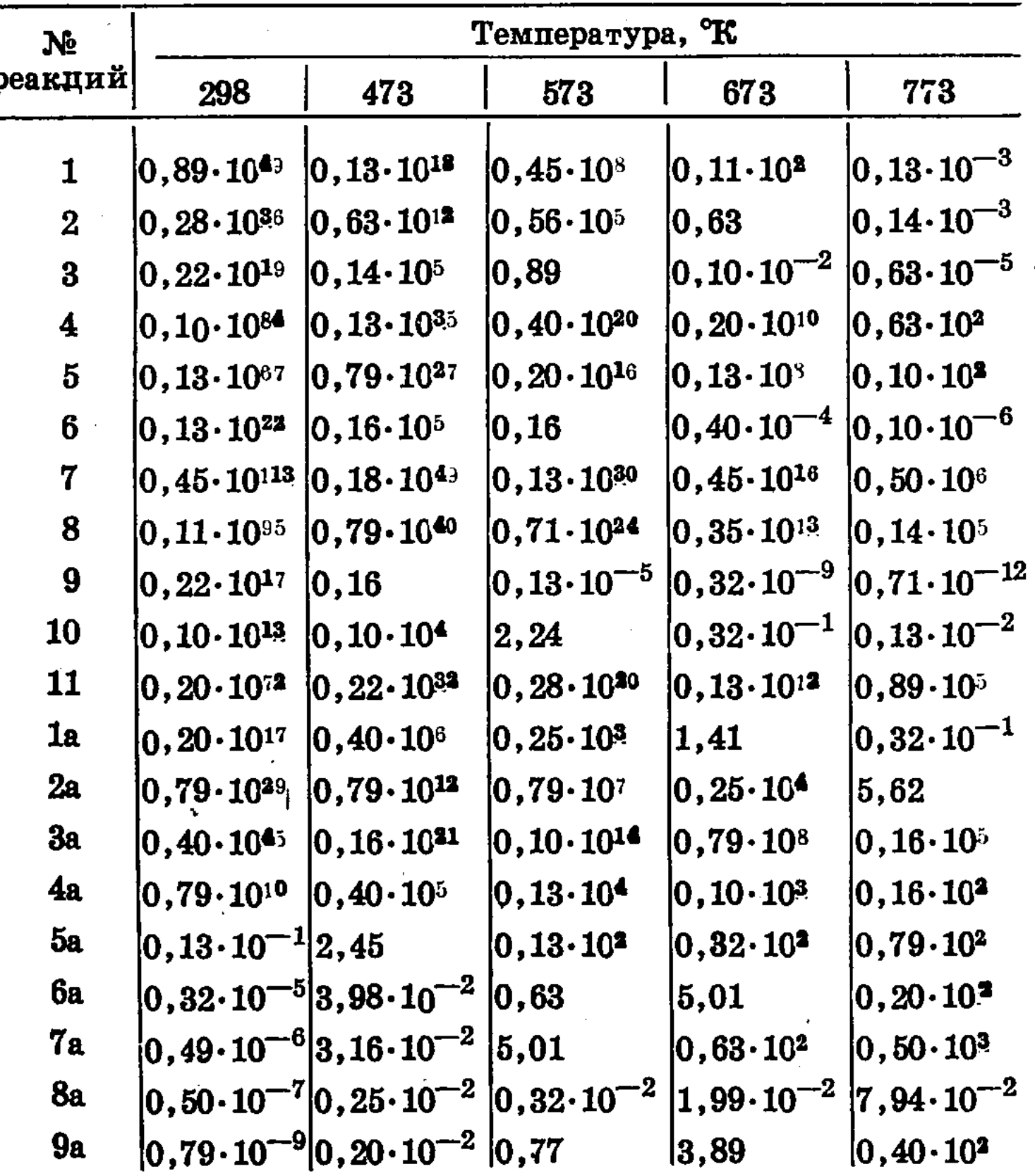

Таким образом, анализ данных (табл. 1 и 2) позволяет указать диапазон температур, при которых термодинамически возможно образование тех или иных фосфатов аммония. В интервале 298—673°К при взаимодействии фосфорного ангидрида, паров воды и аммиака образуется смесь различных фосфатов, а при  $T > 673^{\circ}$ К — только конденсированные фосфаты, причем, чем выше температура, тем из более высокополимеризованных фосфатов состоит продукт. Так, при  $T=$ =773°К продуктами реакции могут быть пиро-, триполи-, триметафосфат аммония, а при 823°К триполи- и триметафосфат. Следовательно, термодинамический анализ показывает, что при взаимодействии фосфорного ангидрида с газообразным аммиаком в присутствии паров воды в интервале температур 298—873°К состав получающихся фосфатов зависит от температуры процесса и соотношения исходных компонентов.

В рассматриваемой системе первичным актом реакций (I)-(II), по-видимому, является взаимодействие фосфорного ангидрида с парами воды. Образующиеся в этих условиях кислоты могут как нейтрализоваться аммиаком, так и дегидратироваться. В связи с этим нами проведен термодинамический анализ реакций взаимодействия фосфорного ангидрида с парами воды и дегидратации орто- и пирофосфорной кислот в интервале температур 298—773°К.

Были исследованы следующие реакции:

$$
1/2 P_2O_5 + 3/2 H_2O \rightleftharpoons H_3PO_4,
$$
 (1a)

$$
P_2O_5 + 2H_2O \rightleftharpoons H_4P_2O_7,
$$
\n(2a)

$$
3/2 P_2O_5 + 5/2 H_2O \rightleftharpoons H_5P_3O_{10}, \qquad (3a)
$$

$$
1/2 P_2O_5 + 1/2 H_2O \rightleftharpoons HPO_3,
$$
\n(4a)

$$
H_3PO_4 \rightleftarrows 1/2 H_2O + 1/2 H_4P_2O_7,
$$
 (5a)

$$
H_3PO_4 \rightleftarrows 2/3 H_2O + 1/3 H_5P_3O_{10}, \tag{6a}
$$

$$
H_3PO_4 \rightleftarrows H_2O + HPO_3, \tag{7a}
$$

$$
H_4P_2O_7 \rightleftharpoons 1/3 H_2O + 2/3 H_5P_3O_{10}, \qquad (8a)
$$

$$
H_4P_2O_7 \rightleftarrows H_2O + 2HPO_3. \tag{9a}
$$

Из полученных данных (табл. 1, 2 и рис.) видно, что с повышением температуры значения  $\Delta G_T$  для реакций гидратации увеличиваются и соответственно снижаются  $K_p$ , аналогично процессу образования фосфатов аммония из фосфорного ангидрида, паров воды и аммиака. В рассматриваемом интервале температур термодинамиче-

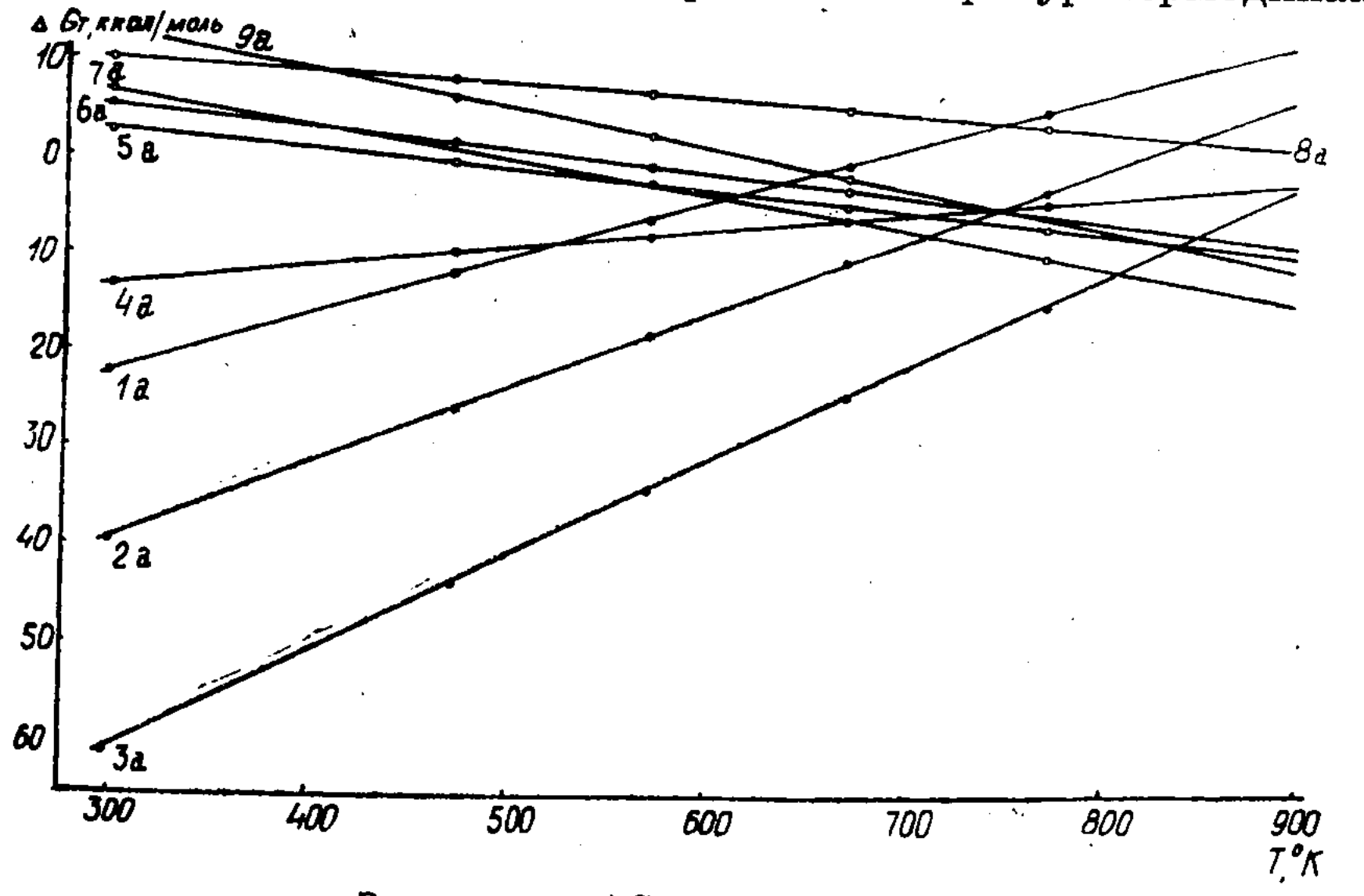

Зависимость  $\Delta G_T$  от температуры.

ски возможно получение всех упоминавшихся выше кислот, кроме ортофосфорной. Синтез Н<sub>3</sub>РО<sub>4</sub> из Р<sub>2</sub>О<sub>5</sub> и паров воды выше 625°К маловероятен, так как дегидратация будет преобладающим процессом.

Данные табл. 1 и 2 также показывают, что  $\Delta G_T$  и  $K_{\rm p}$  для реакций дегидратации фосфорных кислот с увеличением температуры изме-

няются незначительно по сравнению с таковыми для процесса гидратации. При этом, начиная от  $T = 473^{\circ}$ К, термодинамически возможно образование из ортофосфорной кислоты пирофосфорной, а при Т>573°К — мета- и триполифосфорной кислот. Причем до 625°К дегидратация Н<sub>3</sub>РО<sub>4</sub> идет преимущественно с образованием пирофосфорной кислоты, а выше  $625^{\circ}\text{K}$  — метафосфорной.

Повышение температуры благоприятно сказывается на образовании метафосфорной кислоты по реакции (9а), в результате чего при 773°К К<sub>р</sub> этой реакции становится гораздо большей, чем по (2a), т. е. дегидратация Н<sub>4</sub>Р<sub>2</sub>О<sub>7</sub> до НРО<sub>3</sub> преобладает над процессом получения пирофосфорной кислоты из  $P_2O_5$  и  $H_2O$ .

Таким образом, при взаимодействии  $P_2O_5$  с парами воды до 625°К образуется смесь орто-, пиро-, триполи- и метафосфорной кислот, в интервале температур 625-750°К - пиро-, триполи- и метафосфорной. При более высоких температурах ( $T \geqslant 773^{\circ}$ К) смесь состоит только из  $H_5P_3O_{10}$  *H* HPO<sub>3</sub>.

Сравнение  $\Delta G_T$  и  $K_p$  реакций образования фосфатов аммония и фосфорных кислот из фосфорного ангидрида и паров воды показывает, что при низких температурах вероятность нахождения фосфорной кислоты в системе  $P_2O_5$ — $H_2O$ —NH<sub>3</sub> мала вследствие нейтрализации ее аммиаком. Однако с увеличением температуры эти величины становятся близкими — область образования тех или иных фосфатов лежит в том же интервале температур, в котором существует кислота аналогичного анионного состава.

Выравнивание значений  $\Delta G_T$  и  $K_p$  при высоких температурах для фосфорных кислот и их фосфатов, по-видимому, объясняется меньшей термической устойчивостью последних по сравнению с соответствуюпцими кислотами.

Большое внимание уделяется исследованию сложных фосфатов, содержащих основные питательные элементы растений (N, P, K) в различных соотношениях. К ним относятся и конденсированные фосфаты калия - аммония. Данные о термодинамических характеристиках таких фосфатов в литературе отсутствуют. Однако, учитывая свойства фосфатов аммония, можно полагать, что термическая устойчивость фосфатов калия - аммония будет определяться в основном устойчивостью их аммонийной составляющей. Поэтому, для предсказания возможности существования двойных K-NH<sub>4</sub> фосфатов можно использовать данные термодинамического анализа, полученные для образования фосфатов аммония. Предварительные опыты по получению калий-аммонийных фосфатов подтвердили это и показали, что в зависимости от условий синтеза продукты реакций состоят из конденсированных фосфатов различной степени полимеризации, содержание азота и калия в которых можно варьировать.

### Выводы

1. Проведен термодинамический анализ процессов гидратации пятиокиси фосфора, дегидратации фосфорных кислот и образования фосфатов аммония из фосфорного ангидрида, аммиака и паров воды.

2. Установлено, что области температур, в которых существуют конденсированные фосфорные кислоты и соответствующие им фосфаты аммония, совпадают.

3. Показано, что от 298 до 673°К возможно образование смеси фосфатов различных форм, а при более высоких температурах - только конденсированных фосфатов.

### ЛИТЕРАТУРА

1. Набиев М. Н., Беглов Б. М., Здукос А. Т. Конденсированные фосфаты и удобрения на их основе. Ташкент, 1974, с. 25.

2. Постников Н. Н. Роль фосфорной промышленности в развитии производства удобрений. — «Хим. промыш.», 1973, № 10, с. 751.

3. Киреев В. А. Методы практических расчетов в термодинамике химических. реакций. М., 1970, с. 328.

4. Верятин У. Д. и др. Термодинамические свойства неорганических веществ. M., 1965, c. 121.

5. Карапетьянц М. Х., Карапетьянц М. Л. Основные термодинамические константы неорганических и органических веществ. М., 1968, с. 204.

# АКАДЕМИЯ НАУЕ КАЗАХСКОЙ ССР

ТРУДЫ ОРДЕНА ТРУДОВОГО КРАСНОГО ЗНАМЕНИ

ИНСТИТУТА ХИМИЧЕСКИХ НАУК

Tom  $44$ 

УДК 631.85+542.933

### С. И. КАЛМЫКОВ, А. Б. БЕКТУРОВ, Н. П. ШЕВЧЕНКО, Н. Я. ДЬЯНКОВА, К. И. МАЛАХОВА

# ИСПОЛЬЗОВАНИЕ ФОСФОРИТОВ КАРАТАУ ДЛЯ ПОЛУЧЕНИЯ КОНЦЕНТРИРОВАННЫХ УДОБРЕНИЙ С РАЗЛИЧНЫМ СОДЕРЖАНИЕМ ВОДО- И ЦИТРАТНО-РАСТВОРИМОЙ Р2О5

Известно два способа получения конденсированных фосфатов, принципиально отличающихся друг от друга. Первый основывается на реакции дегидратации главным образом ортофосфорных солей и, следовательно, для его осуществления необходимо затрачивать энергию на термическую обработку кислых фосфатов и иметь в качестве исходного сырья фосфорную кислоту. В основе второго лежит реакция взаимодействия фосфорного ангидрида с различными соединениями. Этот метод дает возможность не только исключить из технологического процесса стадии получения фосфорной кислоты и последующего ее передела на удобрения и соли, но и позволяет осуществить синтез различных высококонцентрированных фосфатов без расхода топлива, используя только энергию горения элементарного фосфора.

Определенный интерес представляет переработка этим методом различного некондиционного фосфатного сырья, запасы которого значительно превышают запасы руд с высоким содержанием фосфорного ангидрида. В связи с этим перед исследованиями, результаты которых приводятся в данном сообщении, была поставлена цель - выяснить возможность использования для синтеза конденсированных фосфатов не только рядовой руды перспективных месторождений фосфоритов Каратау, но и отходов от обогащения этих руд (табл. 1), количество которых продолжает расти, а рациональной технологии переработки не найдено.

Применение различного по составу сырья позволило выяснить влияние основных его компонентов на характер и полноту взаимодействия фосфорного ангидрида, а следовательно, и на степень использования элементарного фосфора.

Образующийся в процессе восстановления фосфоритов элементарный фосфор может быть использован для синтеза конденсированных фосфатов как после его выделения, так и без конденсации, путем сжигания фосфорсодержащих газов. В этом случае отходящие газы восстановления фосфоритов будут содержать кроме фосфорного ангидрида и двуокиси углерода также пары Н<sub>2</sub>О. Поэтому в лабораторных условиях фосфаты синтезировались как в присутствии воды, так и без нее. Количество Н<sub>2</sub>О бралось из расчета на образование метакислоты (HPO<sub>3</sub>).

В опытах использовалась твердая модификация фосфорного ангидрида. Предыдущие исследования показали идентичность ее реакционной способности с парообразным фосфорным ангидридом. Замена

#### Таблица 1

Состав фосфатного сырья, использованного для синтеза конденсированных фосфатов

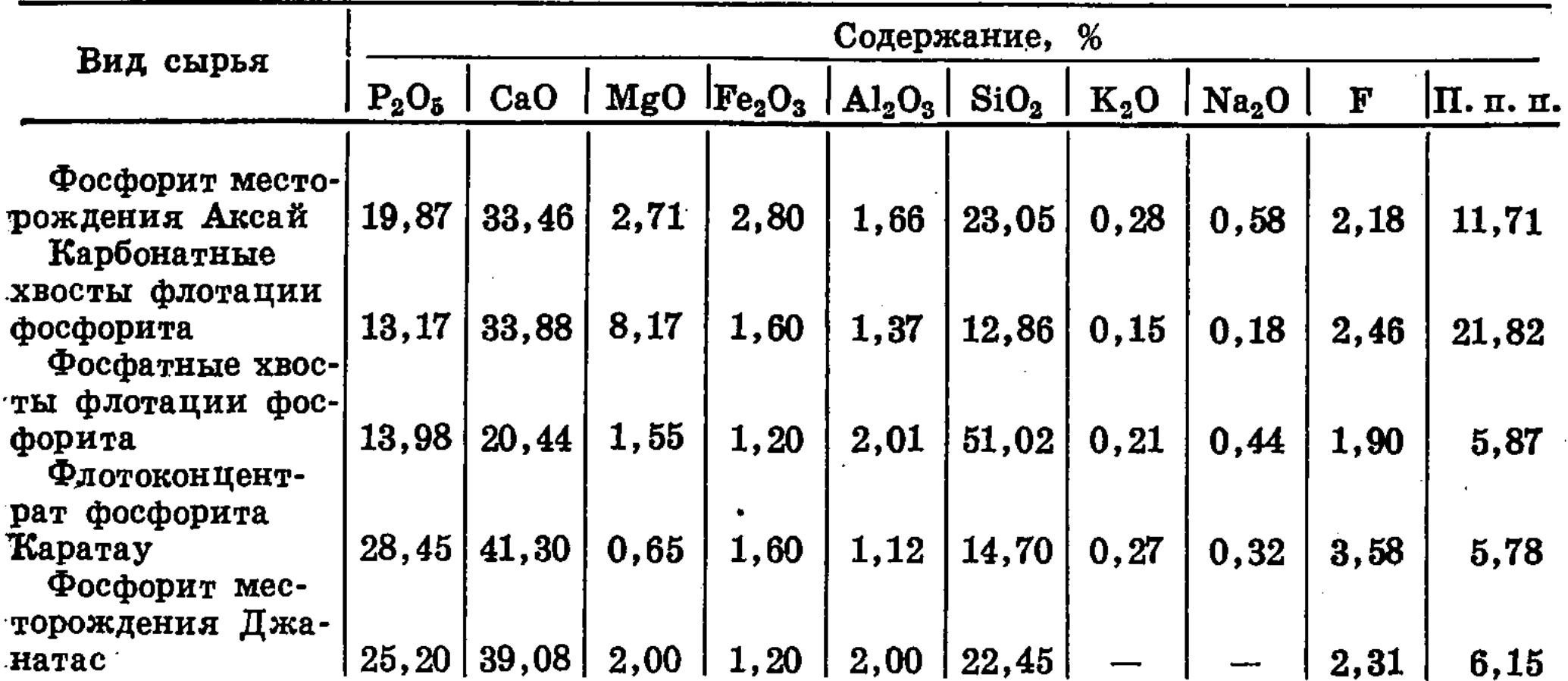

же газообразной  $P_2O_5$  твердой формой в значительной мере упростила проведение экспериментов, повысила их точность и воспроизводимость.

Синтез конденсированных фосфатов осуществлялся при температуре 1150°. В этих условиях образовывались расплавы с различной вязкостью. Так, продукты из аксайской и джанатасской руд представляли собой довольно подвижные жидкости, при быстром охлаждении которых образовывались прозрачные, слегка окрашенные стекла. Карбонатные хвосты флотации фосфоритов при взаимодействии с  $P_2O_5$ образовывали также прозрачные плавы, но вязкость их была выше и они плохо выливались из тиглей. Наибольшей вязкостью обладали образцы, полученные на основе фосфатных хвостов, плавы которых практически не выливались из тиглей, были непрозрачны, темного цвета. Образцы, полученные в тех же условиях, но с добавками воды, отличались несколько большей подвижностью. Из результатов анализа полученных образцов (табл. 2) следует, что соотношение основных окислов металлов и фосфорного ангидрида в них выше, чем в исходных смесях, что говорит о неполном использовании Р<sub>2</sub>О<sub>5</sub> на данной стадии технологического цикла. В процессе синтеза ультрафосфатов на основе аксайской и джанатасской руд, Флотоконцентрата и карбонатных хвостов пятиокись фосфора используется на 83—85%, а при синтезе метафосфатов — на 94—95%. При получении указанных соединений на основе фосфатных хвостов коэффициент использования  $P_2O_5$  составляет для метафосфатов 75%, а для ультрафосфатов — только 68%. Бо́льший выход фосфатов с  $R=$ =1, чем ультрафосфатов объясняется, по-видимому, меньшей термической стойкостью последних. Все фосфатное сырье, взятое нами для синтеза, содержит от 33 до 60% основного фосфатного соединения (в пересчете  $P_2O_5$  на фторапатит). Остальные  $67-40\%$  составляют примеси. Карбонат кальция один из основных компонентов фосфорита Каратау, реагирует с фосфорным ангидридом практически полностью и поэтому не может служить причиной потерь последнего. Присутствие других примесей, если и влияет на коэффициент использования  $P_2O_5(K)$ , то весьма незначительно, поскольку для всех образцов фосфатного сырья К почти одинаков. Исключение составляют фосфатные хвосты флотации, отличающиеся значительно большим содержанием кремнезема –  $51\%$ 

 $10$ 

 $SiO<sub>2</sub>$  (в остальных образцах — от 13 до 23%). Следовательно, процент фосфора при синтезе конденсированных фосфатов использования кальция и их выход определяются в основном содержанием в сырье SiO<sub>2</sub>.

Действие двуокиси кремния состоит в том, что кроме возможного температуры плавления смесей и увеличения вязкости повышения расплавов за счет увеличения длины полимерной цепи SiO<sub>2</sub>, по-видимому, реагирует с кальциевыми соединениями фосфорита, создавая дефицит кальция для образования соответствующих фосфатов. В результате этого могут получаться более богатые по  $P_2O_5$  и, следовательно, менее термически стойкие соединения, которые разлагаются при температуре синтеза, способствуя тем самым уменьшению степени использования фосфорного ангидрида.

Таблица 2

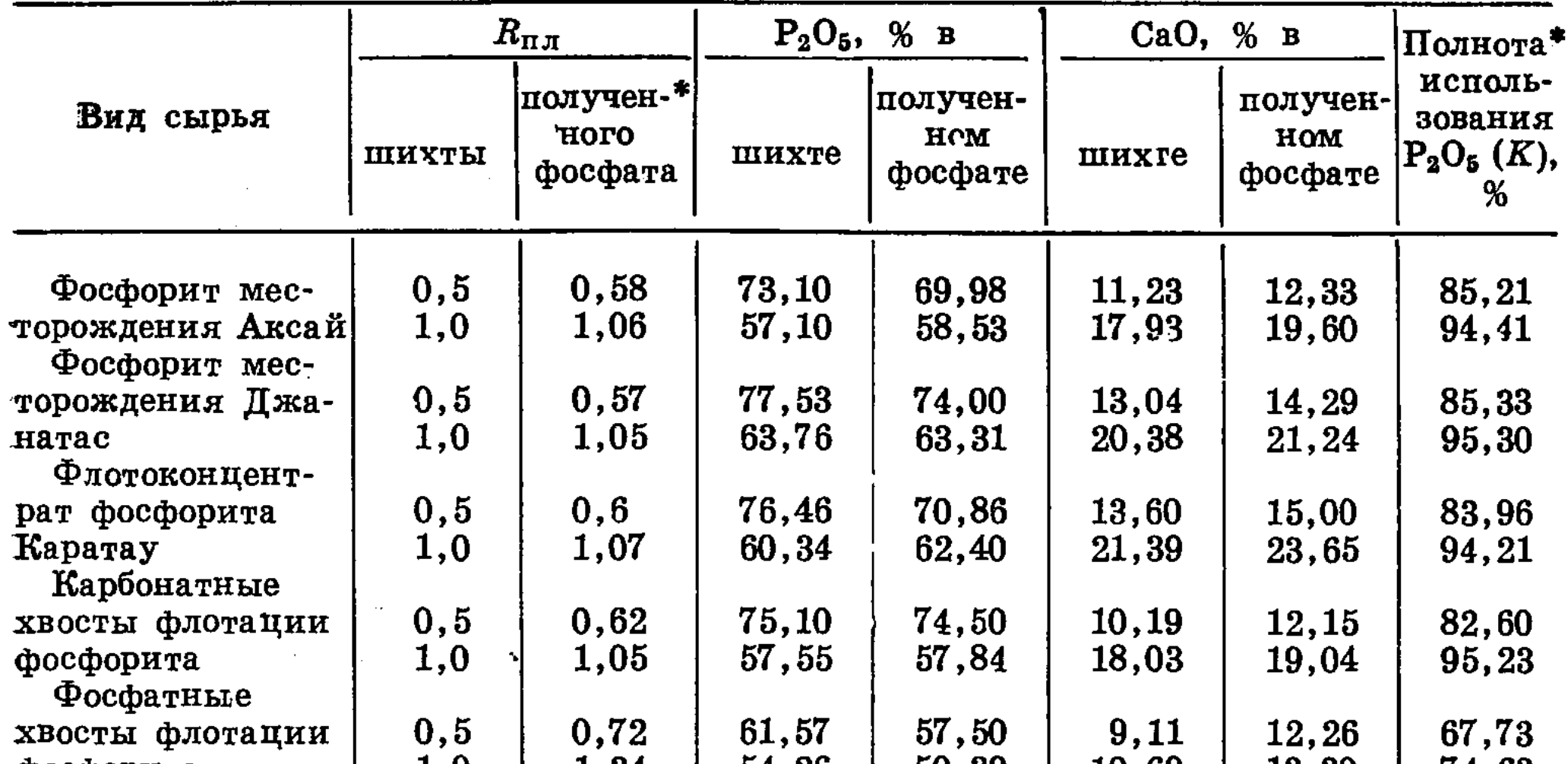

Полнота использования  $P_2O_5$  в процессе получения конденсированных фосфатов различного состава на основе фосфоритов

фосфорита | 1,0 | 1,34 | 54,26 | 50,39 | 10,69 | 13,30 | 74,63

\* Полнота использования  $P_2O_5$  определялась на основании балансовых опытов по формуле  $K = \frac{(P_2 O_{5\pi\pi})}{P_2 O_{5\pi}} \cdot 100\%$ , где  $P_2 O_{5\pi\pi}$  — абсолютное содержание фосфорного ангидрида в плаве,  $\tilde{e}$ ;  $\tilde{P}_2O_5$  — в шихте,  $\tilde{e}$ .  $R_{\pi,\pi}$  — величины, округленные до сотых долей.

Отрицательное влияние SiO<sub>2</sub> ликвидируется, если синтез проводить в присутствии водяных паров. Из рис. 1 видно, что в этом случае полнота взаимодействия практически не зависит от состава фосфорита и для соединений ультрафосфатного ряда равна 89-90%.

Таким образом, присутствие паров воды в зоне реакции позволяет эффективно использовать фосфорный ангидрид при синтезе более конденсированных фосфатов кальция и применять в качестве исходного сырья различные фосфориты независимо от их состава. Поэтому при переработке таким путем элементарного фосфора, выделенного из отходящих газов, в камеру сжигания целесообразно вводить пары воды.

На свойства образующихся продуктов имеющаяся в фосфатном сырье двуокись кремния влияет положительно. Например, в образцах, синтезированных из фосфатных хвостов флотации фосфорита, содержится около 13% водорастворимой  $P_2O_5$ . Роль  $SiO_2$  здесь сводится к

#### С. И. КАЛМЫКОВ и др.

модифицированию конденсированного фосфата путем встраивания тетраэдров SiO<sub>4</sub> в полимерную цепь, что укорачивает ее фосфатные участки [1, 2]. При действии на них воды деградация происходит поместам расположения кремния, за счет чего и увеличивается растворимость фосфата. Такой эффект имеет место лишь при большом содержании  $SiO<sub>2</sub>$  в конденсированном фосфате (около 25%). При меньших ее количествах (4-10%) получаются практически нерастворимые в воде фосфаты. Однако независимо от состава исходного сырья они почти нацело растворимы в нейтральном цитрате аммония. Следовательно, такие фосфаты могут рассматриваться в качестве высококонцентрированных удобрений.

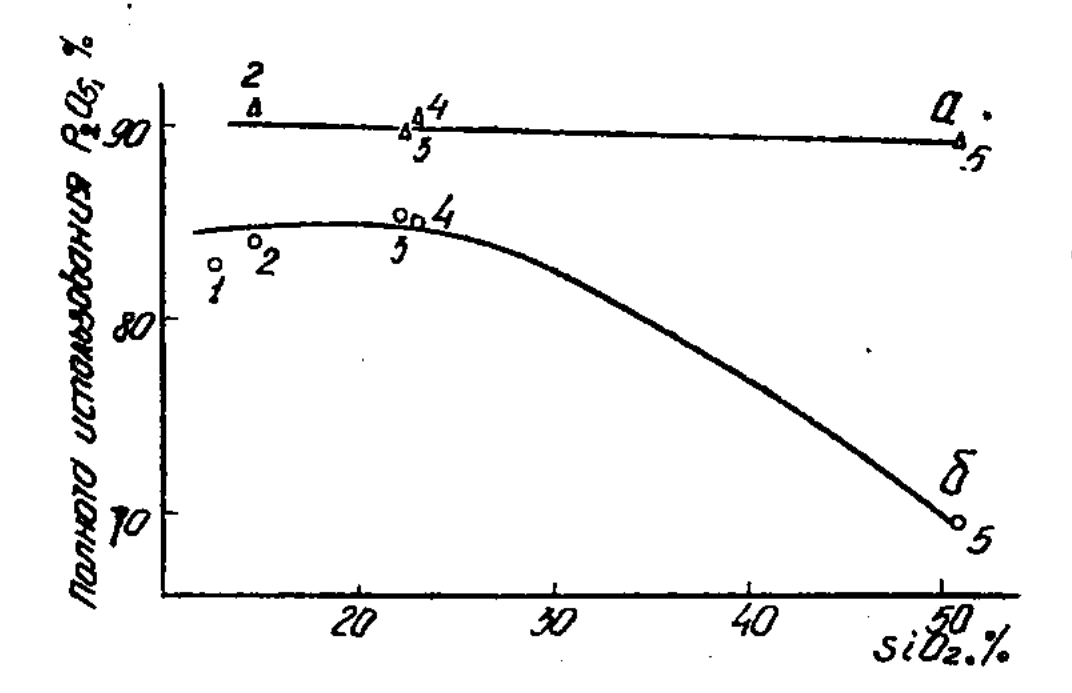

Рис. 1. Зависимость полноты использования фосфорного ангидрида в процессе синтеза фосфатов от содержания SiO<sub>2</sub> в исходном фосфорите.  $a$  - в присутствии воды:  $1 -$ карбонатные хвосты;  $2 -$ флотокон- $3 - \phi$ осфорит месторождения центрат; Джанатас; 4 — фосфорит месторождения Аксай: 5 — фосфатные хвосты флотации;  $\sigma$  — синтез без добавления воды.

Для получения продуктов с высоким содержанием водорастворимых соединений нами был применен метод гидролитического расщепления ультрафосфатов водяными парами. Опыты проводились в оптимальных условиях, установленных ранее [3] для «чистых» солей: температура —  $190^\circ$ , скорость пропускания водяных паров — 1 мл/мин. Длительность процесса определялась временем, необходимым для насыщения конденсированного фосфата парами воды, т. е. до установления постоянного веса вещества.

12

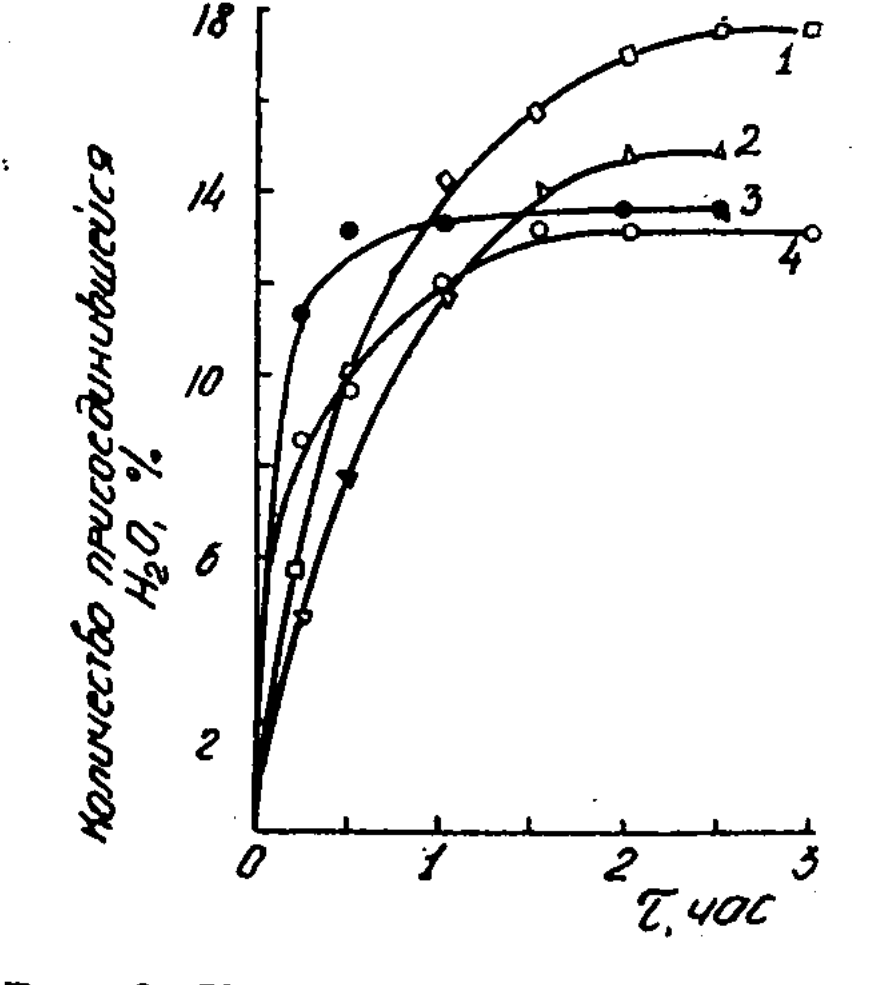

Рис. 2. Кинетические кривые насыщения ультрафосфатов, полученных на основе фосфорного ангидрида и: 1 — джанатасской руды+ $H_2O$ ; 2 джанатасской руды; 3-фосфатных флотации +  $H_2O$ ;  $4 - \phi$ ос-ХВОСТОВ фатных хвостов флотации фосфори-TOB.

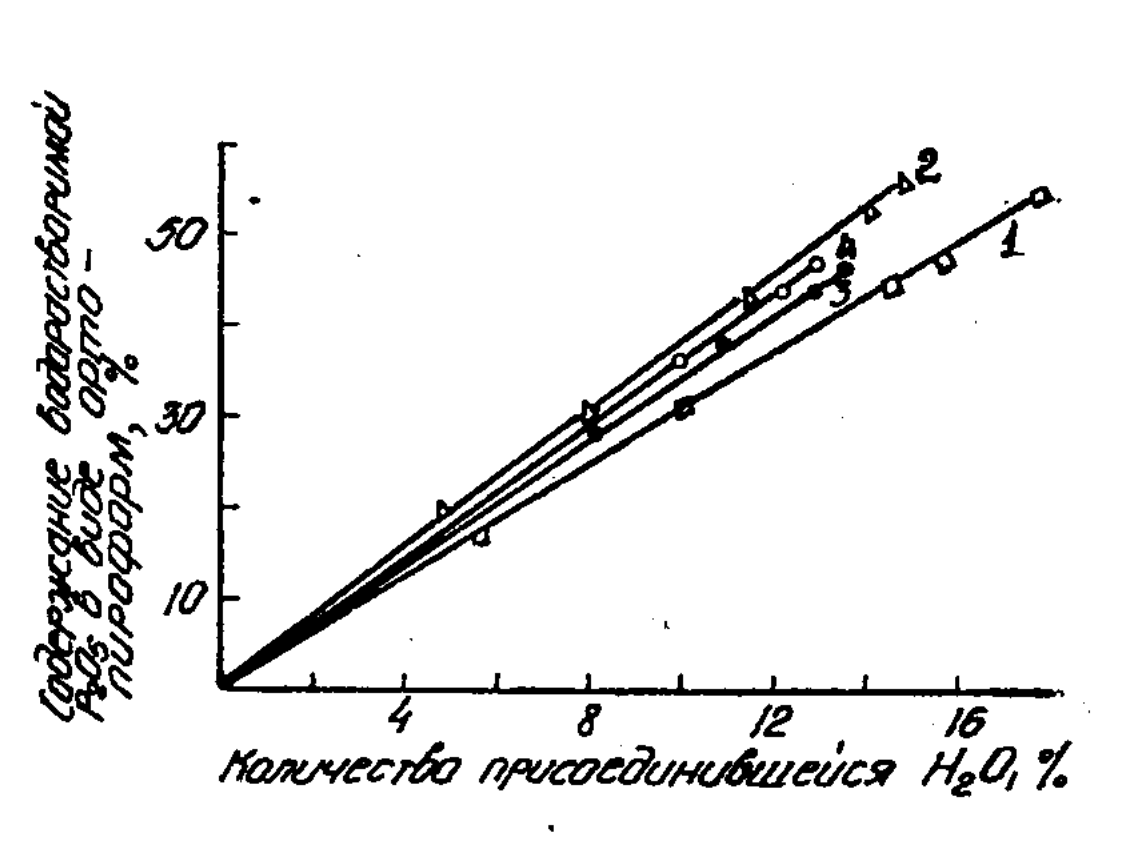

Рис. 3. Зависимость содержания водорастворимой Р<sub>2</sub>О<sub>5</sub> в продукте расщепления от количества присоединенной воды ультрафосфатами, полученными на основе Р<sub>2</sub>O<sub>5</sub> и: 1 - джанатасской руды $+H_2O$ ; 2 — джанатасской руды; 3 - фосфатных хвостов флотации фосфо- $4 - \phi$ осфатных  $p$ итов $+H_2O$ : хвостов флотации.

#### Таблица 3

### Состав продуктов гидролитического расщепления ультрафосфатов, полученных на основе фосфоритов Каратау в зависимости от длительности пиролиза

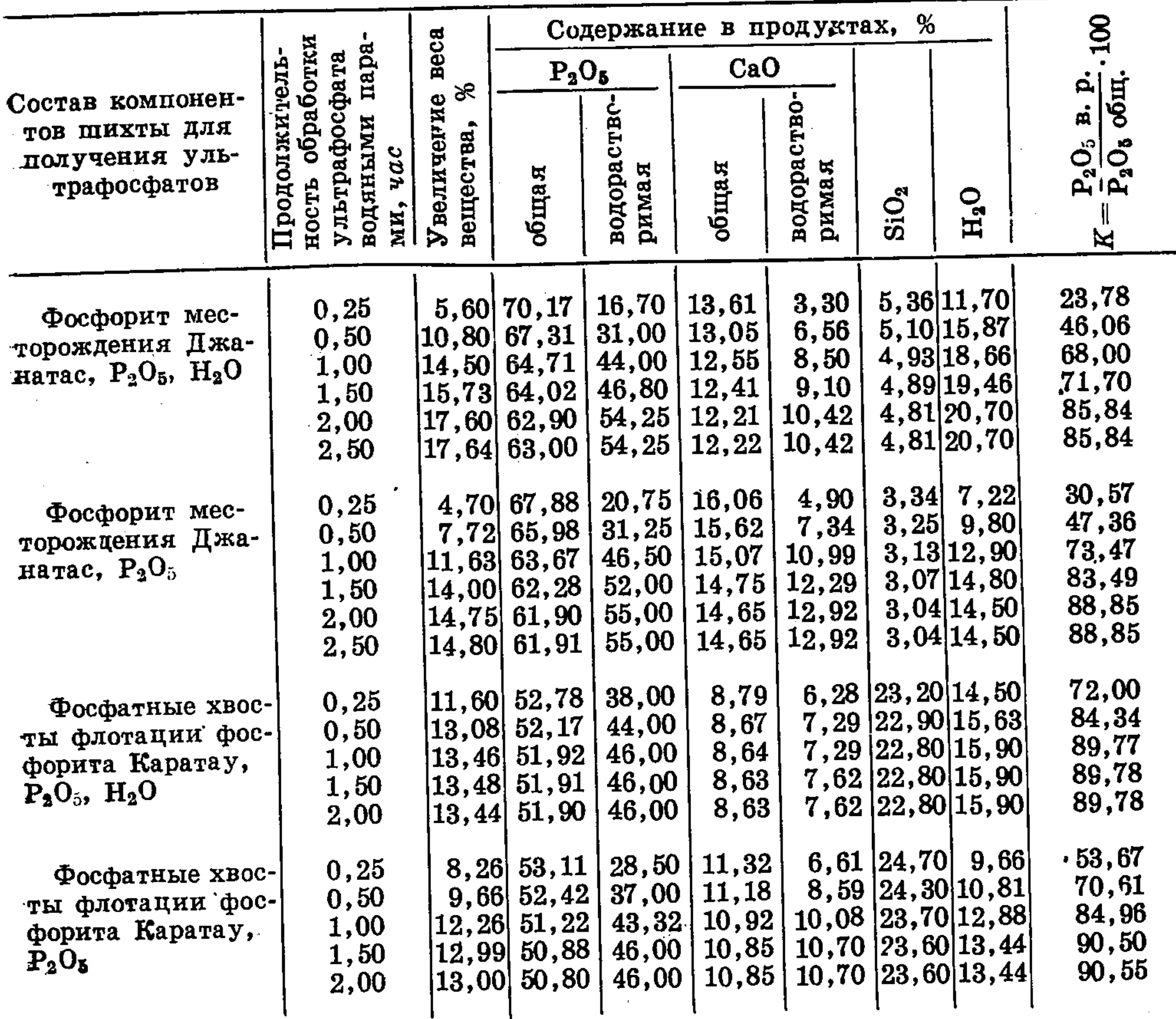

Обработке подвергались образцы, полученные на основе фосфоритов Джанатасского месторождения и фосфатных хвостов флотационного обогащения фосфоритов Каратау. Они значительно отличались друг от друга по содержанию основного балластного компонента -SiO<sub>2</sub>, присутствие которого, как указывалось выше, может значительно влиять на свойства конденсированного фосфата. Как следует из рис. 2 и табл. 3, при выдерживании ультрафосфатов в атмосфере насыщенных водяных паров, вследствие поглощения ими воды, вес образцов увеличивается. Однако этот процесс с ультрафосфатами, полученными на природном сырье, идет медленнее, чем на «чистых» солях. Адсорбируя влагу, ультрафосфаты реагируют с ней, образуя водорастворимые соединения, которые, согласно анализу, представлены ортофосфорной кислотой и кислыми пирофосфатами. Нерастворимая же часть получающихся продуктов состоит из непрореагировавших исходных фосфатов и двуокиси кремния. Из рис. 2 и табл. 3 также следует, что основное количество воды (от 55 до 95%) поглощается ультрафосфатами в первые 30 мин. В дальнейшем процесс расщепления замедляется и насыщение достигается за оставшиеся  $1-1,5$  час. По-видимому, такое уменьшение скорости расщепления связано не только с уменьшением концентрации -одного из реагирующих компонентов (ультрафосфата), но также об-

### С. И. КАЛМЫКОВ и др.

условлено характером рассматриваемого процесса. Поскольку изучаемая реакция является гетерогенной, то образующиеся вследствие расщепления ультрафосфата продукты дегидратации, особенно SiO<sub>2</sub>, затрудняют диффузию водяных паров к непрореагировавшей его части, и, следовательно, скорость процесса существенно замедляеся.

Из рис. 3 следует, что по мере присоединения ультрафосфатами воды линейно растет содержание в них водорастворимой Р<sub>2</sub>О<sub>5</sub>. Это свидетельствует о том, что независимо от наличия водорастворимой пятиокиси фосфора в исходном ультрафосфате вся присоединившаяся вода расходуется на его расщепление, т. е. количество Р<sub>2</sub>О<sub>5</sub> в продукте, представленное орто- и пирофосфатными формами, характеризует степень расщепления ультрафосфата. Иными словами, аморфный гомогенный продукт, полученный на основе фосфоритов Каратау и состоящий главным образом из ультрафосфатов кальция и магния, реагирует с водяными парами так же, как и «чистые» ультрафосфаты, образуя полностью водорастворимые соединения: фосфорную кислоту и кислые пирофосфаты соответствующих металлов. Несколько меньшая степень расщепления этих фосфатов, 86-90%, по сравнению с «чистыми» ультрафосфатами (95—100%) объясняется, вероятно, присутствием полуторных окислов, которые, как известно, снижают растворимость конденсированных фосфатов.

Из сравнения результатов (табл. 3) следует, что ультрафосфаты с большим содержанием двуокиси кремния лучше реагируют с водяными парами. Если степень расщепления ультрафосфатов из фосфатных хвостов уже через 15 мин составляет  $50-70\%$ , то для ультрафосфатов из джанатасской руды за это же время она достигает лишь 24-30%. Тем не менее независимо от состава исходного фосфорита все получаемые из них ультрафосфаты расщепляются парами воды на 85-90%. При этом из джанатасской руды и фосфатных хвостов флотации получаются продукты, содержащие соответственно до 54-55 и 46% водорастворимой  $P_2O_5$  при общем ее количестве 62-63 и 51-52%. Однако для получения продуктов такого состава требуется большая длительность обработки - около 2 час.

Учитывая, что основное количество взятого ультрафосфата превращается в водорастворимые соединения гораздо раньше, а вся Р<sub>2</sub>О<sub>5</sub>, содержащаяся в ультрафосфате, цитратно-растворима (т. е. общая и цитратно-растворимая пятиокись фосфора равны), то за оптимальную следует считать длительность, равную 30 мин - для ультрафосфатов, полученных на основе джанатасского фосфорита, и 15 мин - на основе фосфатных хвостов, когда продукты в первом случае содержат 66—67% общей и 31% водорастворимой  $P_2O_5(K=46\%)$ , а во втором — 53 общей и 28—38 водорастворимой  $P_2O_5(K=53-72\%)$ .

Различие в поведении исследуемых ультрафосфатов, наблюдаемое в начале процесса, объясняется, вероятно, тем, что содержащаяся в них двуокись кремния уменьшает степень полимеризации составляющих ультрафосфат участков, вследствие чего время, необходимое для гидролиза последних, сокращается. Детальное изучение этого вопроса проводится нами в настоящее время.

Таким образом, на основе элементарного фосфора и различного фосфатного сырья могут быть получены высококонцентрированные цитратно- и водорастворимые продукты с регулируемым соотношением этих форм фосфорного ангидрида.

### Выводы

1. Исследовано взаимодействие фосфорного ангидрида с фосфатным сырьем различного состава.

2. Установлено, что в присутствии паров воды реакция между компонентами дротекает полнее и степень использования фосфора не зависит от состава исходного фосфорита.

3. Показано, что нерастворимые продукты ультрафосфатного состава, синтезированные из фосфоритов Каратау, в процессе пиролиза образуют водорастворимые соединения. Степень такого превращения независимо от состава используемого сырья составляет  $85-90\%$ .

#### ЛИТЕРАТУРА

1. Plessis D. J. - «Angew Chem.», 1959, 71, No 22, 685-708.

2. Brown E. H., Lehr I. R. - «J. Agric. and Food Chem.», 1964, 12, 3, 201.

3. Бектуров А. Б., Калмыков С. И., Шевченко Н. П. О свойствах ультрафосфатов щелочных и щелочноземельных металлов. Сообщение 7. Взаимодействие ультрафосфатов кальция с парами воды при нагревании. - «Известия АН КазССР. Сер. хим.», 1973, № 4, с. 3-7.

# АКАДЕМИЯ НАУК КАЗАХСКОЙ ССР ТРУДЫ ОРДЕНА ТРУДОВОГО КРАСНОГО ЗНАМЕНИ ИНСТИТУТА ХИМИЧЕСКИХ НАУК

Том 44

1977

гудк 631.89+549.35+631.811.3

### А. Б. БЕКТУРОВ, В. И. ЛИТВИНЕНКО, Р. С. ЕРЖАНОВА, Н. А. ДЖУМАГУЛОВА

# ИССЛЕДОВАНИЕ ПРОЦЕССА ПОЛУЧЕНИЯ ПРОДУКТОВ СУЛЬФАТОФОСФАТНОГО СОСТАВА НА ОСНОВЕ ПРИРОДНОГО СЫРЬЯ

В настоящее время большое значение приобретают концентрированные и сложные удобрения в форме конденсированных фосфатов. Но ввиду плохой растворимости в воде они имеют ограниченное применение как удобрения. Для повышения растворимости таких соединений в процессе их получения вводят различные модифицирующие добавки. Роль добавки, по мнению авторов [1-6], сводится либо к стабилизации стеклообразного состояния или к пространственному затруднению образования длинноцепочечных полиформ, либо к образованию новых химических соединений [6].

-Включение в полифосфатную цепочку серы  $(SO_4'')$  приводит к образованию продуктов с Р-О-S-связями. Такие соединения называются сульфатофосфатами и почти полностью растворяются в во- $\mu$  =  $[7-11]$ .

Известные методы получения продуктов сульфатофосфатного состава основаны либо на взаимодействии кислых или дегидратированных фосфатов и сульфатов щелочных металлов, либо на взаимодействии хлористого калия (сульфата калия), серной и фосфорной кислот [12-14]. Следовательно, они требуют применения фосфорной кислоты, производство которой, в частности, из фосфоритов Каратау встречает ряд трудностей. Так, фосфорная кислота, полученная по сернокислотному (экстракционному) методу разложения, имеет низкую концентрацию по  $P_2O_5$  (20 - 22%) и сильно загрязнена примесями (MgO, R<sub>2</sub>O<sub>3</sub>, F). Кроме того, руды месторождения Каратау по среднему промышленности содержанию  $P_2O_5$  не соответствуют требованиям для кислотной переработки.

В связи с этим целью настоящей работы явилось исследование возможности применения фосфорита непосредственно в производстве удобрений, минуя стадию получения фосфорной кислоты.

Ранее нами было показано, что в результате термических превращений гидросульфата-дигидрофосфата калия -  $K_2(HSO_4 \cdot H_3PO_4)$ , монофосфата и бисульфата калия при температурах 400-700° образуются сульфатополифосфаты с различной длиной фосфатных цепей [15, 16]. Эти данные позволили наметить соотношения между калием, фосфором и серой для получения продуктов сульфатофосфатного состава непосредственно из природного сырья: фосфорита и хлористого калия с использованием серной кислоты в едином процессе разложения в клинкерных условиях с последующим отделением сульфата кальция

Исследование процесса получения продуктов...

путем выщелачивания твердого продукта водой, выпариванием воды из этих растворов и плавлением твердых остатков.

В данной статье приводятся результаты исследования влияния на степень разложения фосфатного сырья и хлористого калия следующих факторов: соотношения исходных компонентов (фосфорита, хлористого калия и серной кислоты), температуры и продолжительности процесса. Кроме того, изучены условия выщелачивания, сушки жидкой фазы и плавления твердого остатка, а также влияние добавок фосфорита при плавлении на свойства продуктов.

В работе использованы фосфорит, содержащий (вес.  $\%$ ): 29,03  $P_2O_5$ , 42,35 СаО, 1,73  $R_2O_3$ , 1,20  $MgO$ , 0,99 SO<sub>3</sub>, 2,86 F, 0,50 влажности, 16,20 нерастворимого остатка, 4,68 потери при прокаливании, хлористый калий марки «х.ч.» и серная кислота различной концентрации.

Для разложения фосфорита навеска перемешивалась с серной кислотой в течение 2-3 мин с последующим добавлением хлористого калия и домешиванием в течение 15-20 мин. Полученная гранулированная масса подвергалась оборотному выщелачиванию водой при температуре 70—80°. Нерастворимый остаток отфильтровывался, а жидкая фаза высушивалась и проплавлялась.

Количество фосфорита и хлористого калия взято по уравнению:

 $Ca_3(PO_4)_2+4KC1+5H_2SO_4 \longrightarrow 3CaSO_4+4HCl+2K_2SO_4+2H_3PO_4.$ 

Степень разложения фосфорита (в %) рассчитывалась по отношению  $P_2O_5$  фосфогипса к общему содержанию  $P_2O_5$  в фосфорите, а степень улетучивания хлористого водорода - по отношению содержания хлора в клинкере к первоначально взятому.

Исходное сырье, фосфогипс и полученные продукты анализировались на содержание  $\overline{P_2O_5}$ , SO<sub>3</sub>, K<sub>2</sub>O и хлора. P<sub>2</sub>O<sub>5</sub> и SO<sub>3</sub> определялись стандартными весовыми методами [17, 18]. В готовом продукте кроме общего содержания Р<sub>2</sub>О<sub>5</sub> определялись водорастворимая [6] и усвояемая [17] формы фосфора. Для превращения конденсированных форм фосфора и выделения связанной серы аликвоты кипятились в течение  $\hat{3}$  час с концентрированной соляной или азотной кислотой. Калий

осаждался тетрафенилборатом натрия [19]. Для качественной идентификации фосфатов применялся аммиачный растворитель Биберахера<sup>[21]</sup> и бумага FN-18 или Шлейхер — Шуль.

ИК-спектры записаны на спектрофотометре UR-10. Образцы готовились в виде таблеток с бромистым калием.

Предварительными опытами показано, что для достижения высокой степени перехода Р<sub>2</sub>О<sub>5</sub> и К<sub>2</sub>О в раствор (94-95%) достаточна 110%-ная норма серной кислоты, взятой из расчета на связывание СаО фосфорита и превращение хлористого калия в сульфат калия.

Порядок смешения компонентов — фосфорита, хлористого калия и серной кислоты влияет только на физические свойства клинкеров. Так, при внесении в серную кислоту фосфорита, а затем хлористого получены быстросхватывающиеся сухие гранулированные калия продукты, нагревание которых до 200° почти не влияет на степень перехода Р<sub>2</sub>О<sub>5</sub> и К<sub>2</sub>О в раствор при выщелачивании.

Результаты (табл. 1) показывают, что при отношении  $\Re$ : T = 1:1 необходима трехкратная промывка при температуре 80° в течение 10 мин.

Жидкая фаза, содержащая в основном  $K^+/SO_4$  /PO<sub>4</sub> /H<sub>2</sub>O, высушивалась и проплавлялась при температуре 400-700°.

Уменьшение количества хлористого калия в исходной смеси до

 $2 - 140$ 

Республиканствя научная CONSCIONANCE BOTTLEWERE かめがてき

Таблица 1

### Влияние отношения Ж: Т при выщелачивании клинкера на степень перехода  $P_2O_5$  и  $K_2O$  в раствор

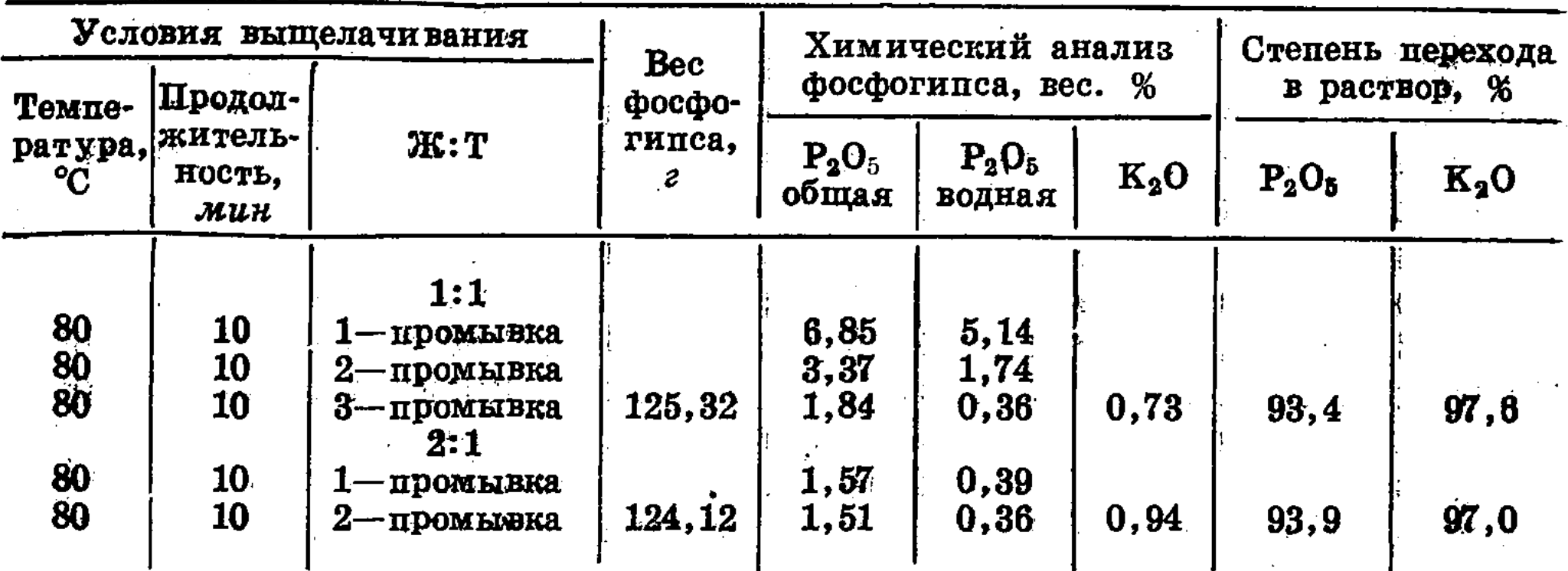

3 молей на 1 моль  $P_2O_5$  фосфорита понижает растворимость продуктов. в воде (56,72%), тогда как при отношении 3,8—4,0 моля на 1 моль  $P_2O_5$  степени перехода  $P_2O_5$  в водную и цитратную вытяжку высокие и составляют соответственно  $90,2-92,8$  и  $93,7-94,8$ %. Одинаковое мольное отношение  $K_2O: P_2O_5$  в готовых продуктах к исходным (табл. 2) говорит о том, что при плавлении не происходит потерь калия и фосфора.

Плавы, полученные при температурах 400-500°, гигроскопичны и на воздухе сильно увлажняются. Анализ их не проводился. При температурах 600 и 700° получаются почти прозрачные, менее гигроскопичные стекла (табл. 3). Продукты, выдержанные при 700° в течение 10-15 мин, имеют более высокие показатели по усвояемой и водорастворимой  $P_2O_5$ , чем плавы при 600°. С увеличением продолжительности плавления коэффициент водорастворимой и усвояемой  $P_2O_5$  повышается на  $10-12\%$ .

Для улучшения физических свойств плавов к твердым остаткам, полученным после удаления воды, перед плавлением добавлялся фосфорит в процентах от веса твердого остатка после сушки фильтрата (табл. 4).

При добавке фосфорита (10%) при 400° водорастворимая  $P_2O_5$ . возрастает до 76,8%, но продукты имеют плохие физические свойства. Повышение температуры до  $600-700^{\circ}$  и добавка  $10\%$  фосфорита позволяют получать плавы с высокой растворимостью в воде  $(K = \{1, 2, \ldots, n\})$  $= 85-90\%$ ) и хорошими физическими свойствами. При хранении в течение 15 суток на воздухе физические свойства продуктов не изменились (привес составил всего 1,20-1,47%, табл. 5).

Сравнение ИК-спектров продуктов, полученных из природного сырья и смеси чистых солей, позволяет предположить наличие сульфатофосфатов (490, 595, 840, 1080—1090, 1280—1310 см<sup>-1</sup>), сульфата калия (620 и 1110 см<sup>-1</sup>) и полифосфатов (полосы 860—960, 1265— 1290 см<sup>-1</sup>) (рис. 1). Присутствие P-0-S-связей подтверждается и хроматографическим анализом. На хроматограммах продуктов, полученных при 650-700° и 10% добавках фосфорита, обнаружены пятна, соответствующие сульфатофосфатам (рис. 2). Желтое пятно, расположенное несколько выше триметафосфата, соответствует монофосфат-дисульфату, синее пятно почти на уровне триметафосфата дисульфат-дифосфату. Пятно, расположенное немного выше сультрифосфат-дисульфату фата, отвечает т. д. [10, 11]. При  $\mathbf{H}$ 

Влияние отношения фосфорита и хлористого калия на переход Р205 в жидкую фазу и состав готовых продуктов

мин, температура — 80°, выщелачивания - 10 концентрация разложения  $H_2SO_4 \longrightarrow 99.3\%$ , норма 110%; продолжительность<br>Ж:Т=2:1 однократно;  $t^{\circ}$ <sub>п.1</sub> = 600°, продолжительность - 30 мин Условия:

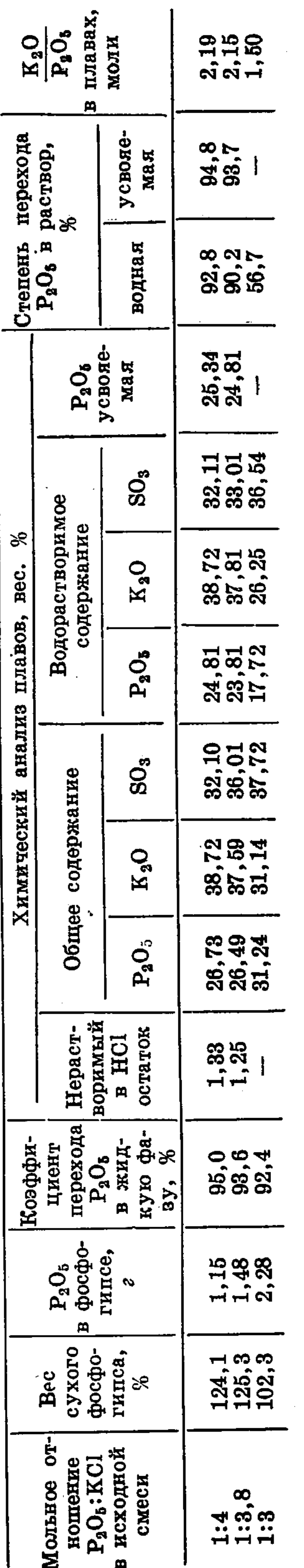

Tabnuya 3

Ŋ

Влияние температуры и продолжительности плавления твердого остатка на состав и свойства продуктов

Условия: концентрация разложения H<sub>2</sub>SO<sub>4</sub> — 99,3%, норма H<sub>2</sub>SO<sub>4</sub> — 110%, отношение P<sub>2</sub>O<sub>5</sub> фосфорита и KCl = 1:4; продолжительность<br>выщелачивания — 10 мин, температура — 80°, Ж:Т = 2:1

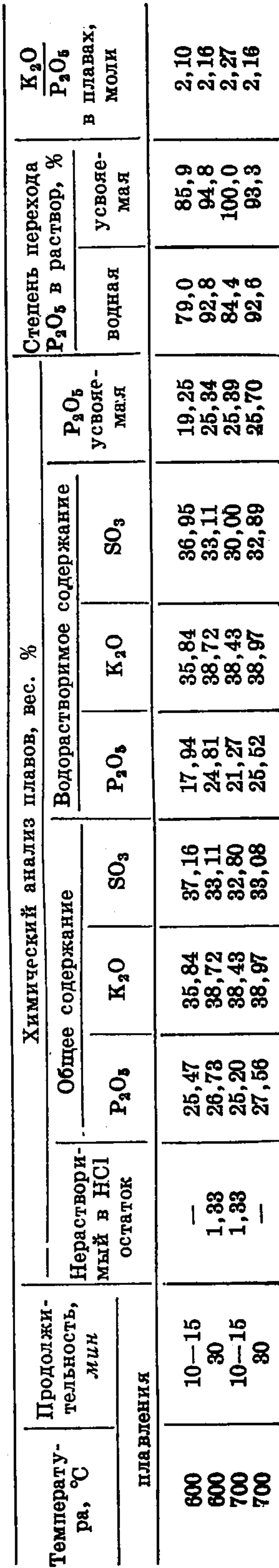

Taonuya 2

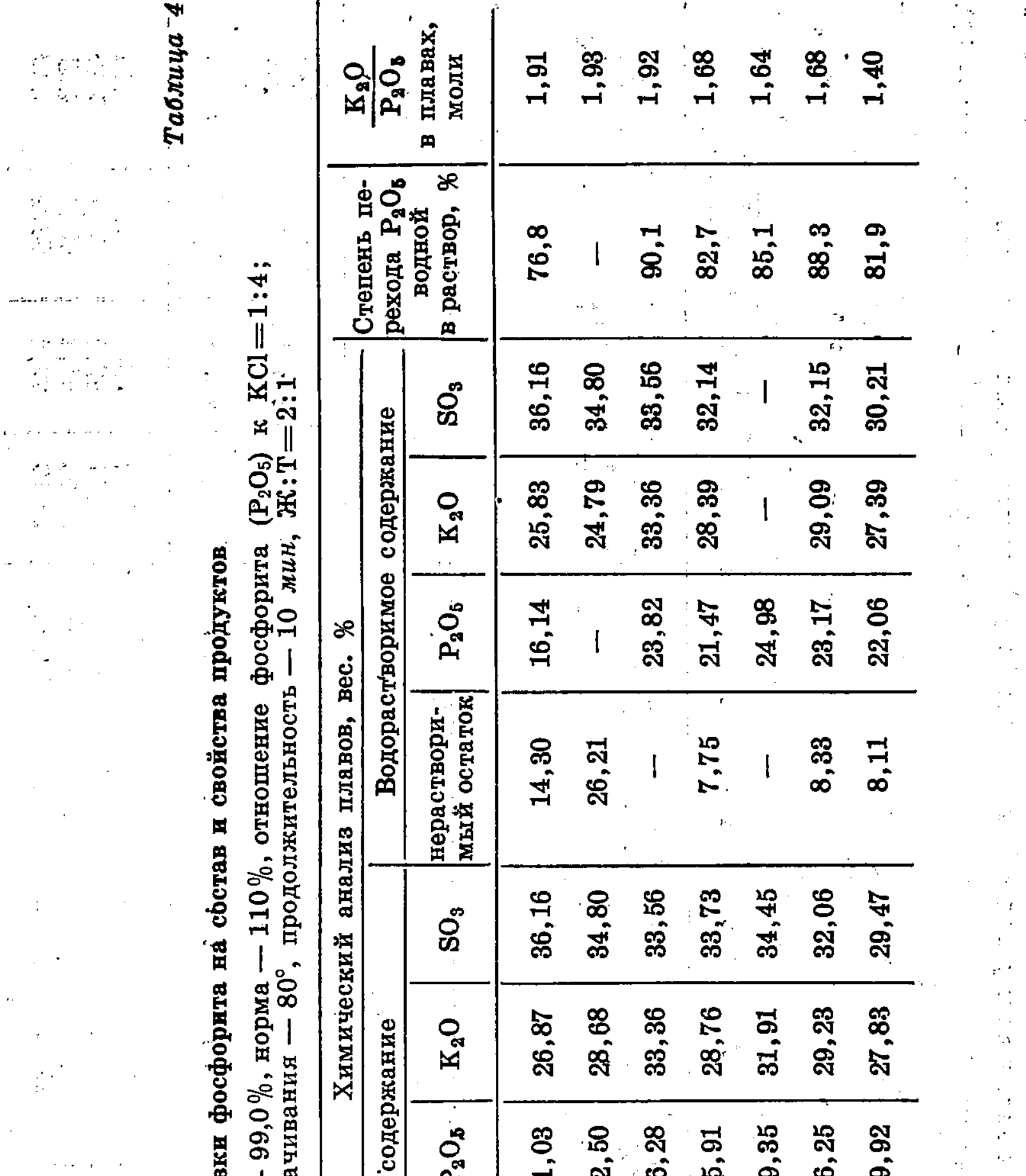

Общее <u>ବ</u>୍ୟ N N N N N 2 мый остаток нераствори-2,88 8,95 2,72  $3,47$  $6,57$ фосфорита,  $\frac{8}{36}$ Добавки  $15$  $\overline{\mathbf{10}}$  $\mathbf{a}$  $15$  $\mathbf{Q}$  $\mathbf{Q}$  $\mathbf{R}$  $\epsilon_{\rm{B}}$  ,  $\begin{array}{|l|} \hbox{Team} \texttt{pary-} \\ \hbox{p}{\tt{a,}}^{\hbox{o}}{\tt C} \end{array}$  $\mathcal{C}_{\sigma}$  . 400 400 600 **050** 700 700 700 прокаливания an d  $\ddot{\ddot{\cdot}}$ тельность,  $\begin{array}{c} \mathbf{A} \\ \vdots \\ \mathbf{A} \end{array}$ Продолжи- $\frac{2-3}{2}$  $5 - 7$  $1 - 9$ ך<br>ו ្មរុ  $\bf{8}$  $\bf{8}$  $\Delta$  $\ddot{\phi}$ Σp ۻ Ċ,  $\frac{1}{2}$  $\vdots$  $\mathcal{C}^{\pm}$ 

Условия: концентрация H<sub>2</sub>SO<sub>4</sub>температура выщел

 $\lambda$ 

Влияние доба

t, 

 $\epsilon \frac{\partial \phi}{\partial t}$ 一起,

Исследование процесса получения продуктов...

### Таблица 5

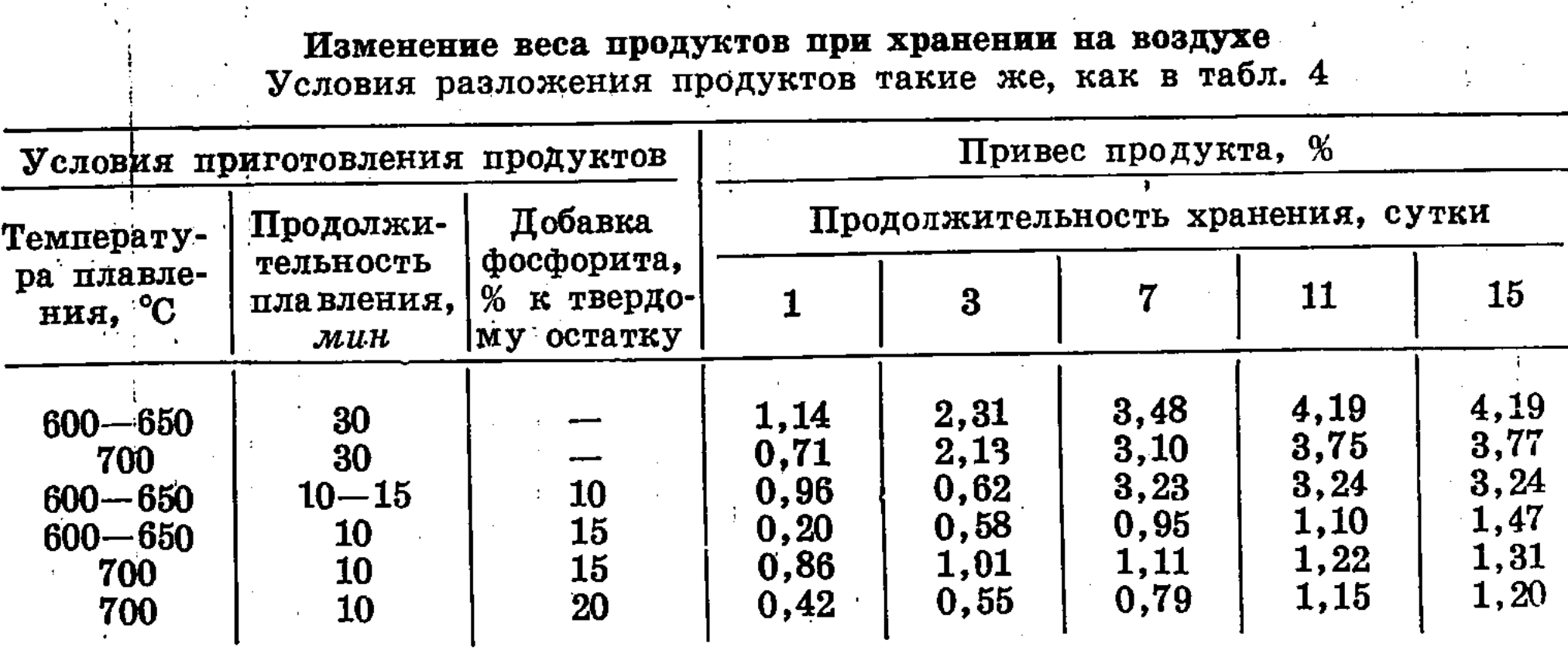

Таблица 6

Влияние сложного удобрения на урожай сахарной свеклы и кукурузы в условиях вегетационных опытов

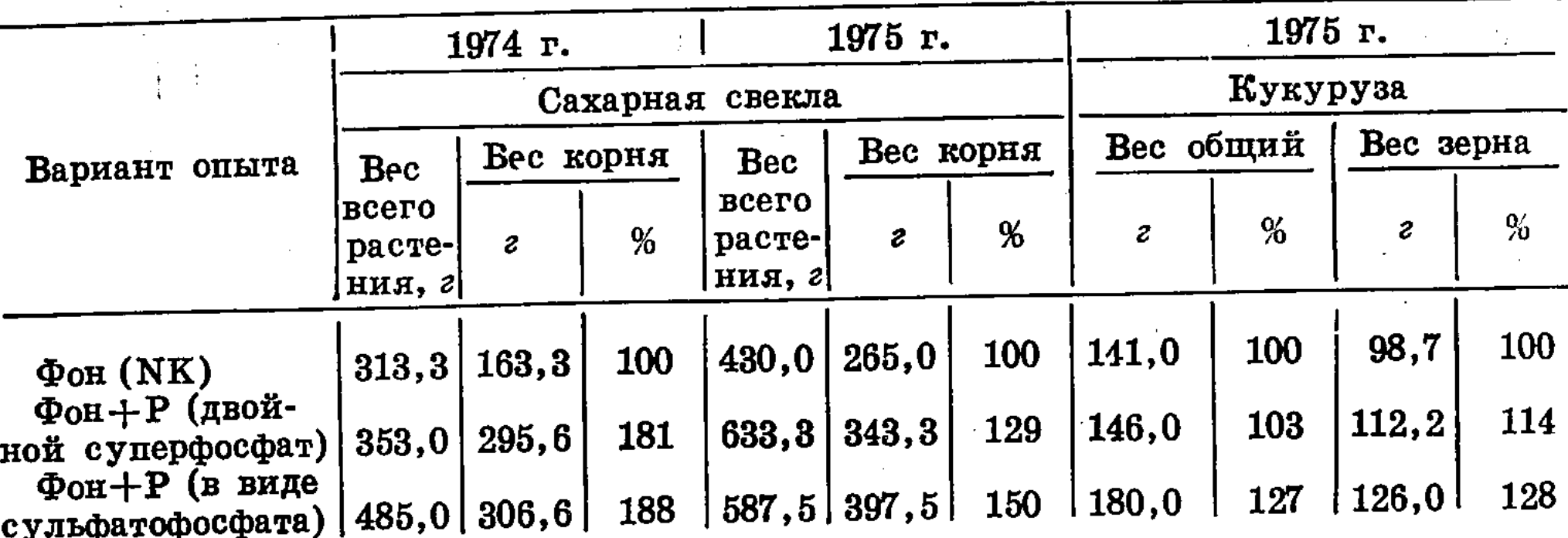

одновременном наличии различных сульфатополифосфатов наблю-

дается удвоение пятен.

Полученное удобрение испытано в условиях вегетационных опытов\* в течение 1974 и 1975 гг. на сахарной свекле и кукурузе (1 год). Показано (табл. 6), что новое сложное удобрение более эффективно, чем двойной суперфосфат. Так, вес клубней сахарной свеклы составлял 188 и 150% от фона, что на 7-21% больше, чем при внесении двойного суперфосфата. Вес зеленой массы и зерна кукурузы составил соответственно 127 и 128% от фона, т. е. на 24 и 14% больше, чем при применении двойного суперфосфата.

Исследованиями установлены оптимальные условия получения РК удобрения из природных продуктов - фосфорита, хлористого калия и серной кислоты: концентрация серной кислоты 96-98%, норма 105-110% от стехиометрии на связывание СаО фосфорита и превращение KCl в K<sub>2</sub>SO<sub>4</sub>, соотношение фосфорита (P<sub>2</sub>O<sub>5</sub>) и KCl равно 1:4, выщелачивание  $P_2O_5$  и  $K_2O$  в раствор при отношении  $\mathcal{K}: T = 2:1$  в течение 10-30 мин при температуре 70-80°, удаление воды и плавление твердого остатка при температуре 600-700°. При этом получено бесхлорное сложное удобрение, почти полностью растворимое в воде, с суммой питательных компонентов  $\sim 55-60\%$  (Р<sub>2</sub>O<sub>5</sub>+K<sub>2</sub>O).

\* Вегетационные опыты проводились агрохимической группой под руководством Г. М. Можаевой.

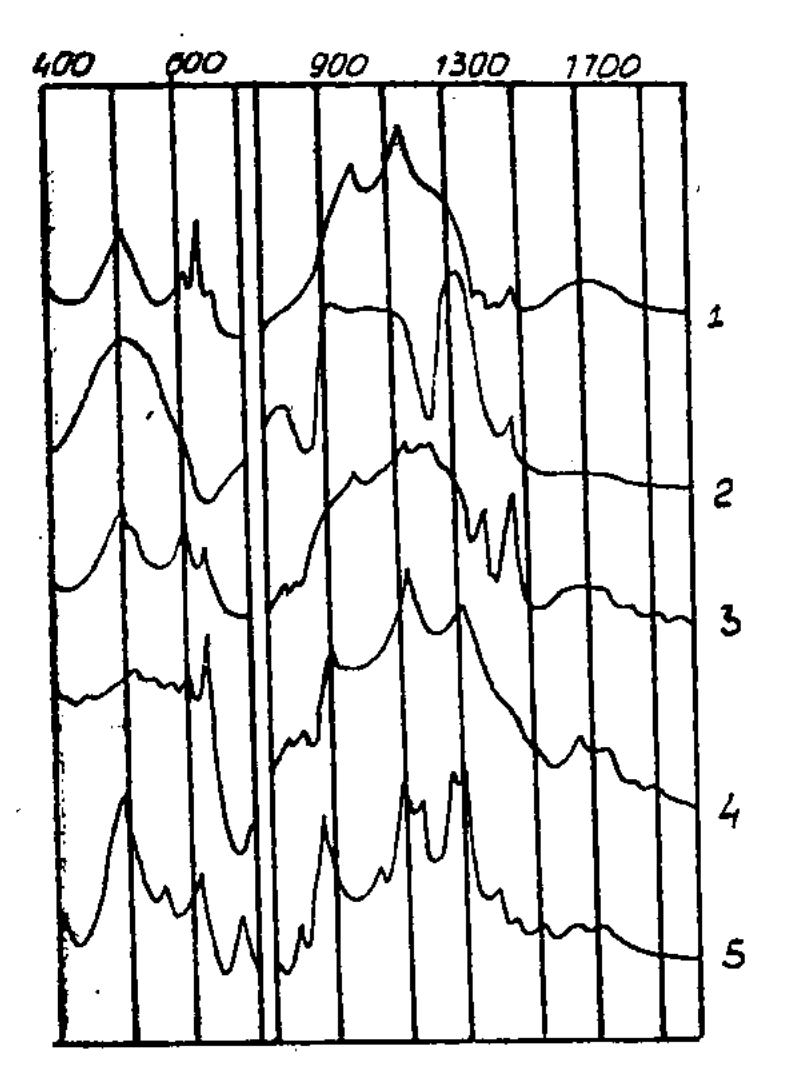

Рис. 1. ИК-спектры калийнофосфорных удобрений:  $1 - c$ отделением сульфата кальция, плавление при 650°, 30 мин; 2 — то же, с 10%-ной добавкой фосфорита;  $3$ —с 15%-ной; 4 - получено при соотношении KCl: фосфорит=3:1;  $5$ смесь  $KHSO<sub>4</sub> + KH<sub>2</sub>PO<sub>4</sub>$ , прогретая при 700°.

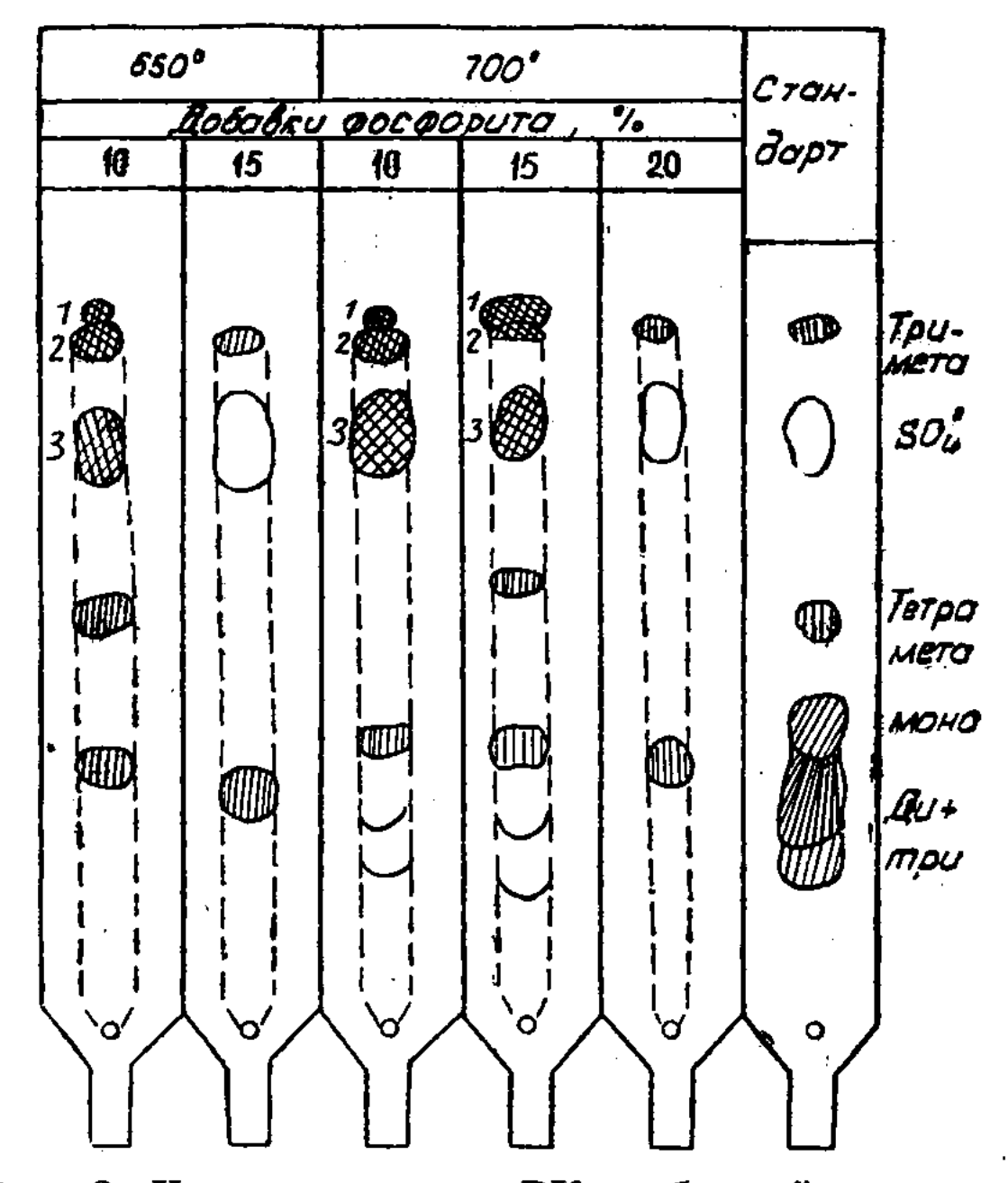

Рис. 2. Хроматограммы РК-удобрений, полученных при 650 и 700°, с 10, 15 и 20%-ной добавками фосфорита:  $1 -$ SPS;  $2 -$ SPPS;  $3 -$  SPPPS.

#### ЛИТЕРАТУРА

1. Бронников А. Х., Веселов В. К. О некоторых свойствах метафосфата калия. — «Ж. прикл. хим.», 1962, т. 35, № 4, с. 739—746.

2. Бронников А. Х., Чижова А. Е. Метафосфаты калия. - «Ж. прикл. хим.»,

1964, т. 37, № 3, с. 476.

3. Вольфкович С. И., Баньшикова Т. А. Модифицирование метафосфата калия посредством добавок солей. - «Ж. прикл. хим.», 1959, т. 32, № 5, с. 941-948.

4. Вольфкович С. И., Черепанова А. С., Гришина И. А., Битко Г. А. Модифицирование метафосфата калия различными добавками. - В кн.: Химия и технология конденсированных фосфатов. Алма-Ата, 1970, с. 4.

5. Бектуров А. Б., Рогальская Г. К., Серазетдинов Д. З. О характере растворения метафосфата калия с добавкой двуокси кремния. — В кн.: Химия и технология минеральных удобрений и природных солей. Алма-Ата, 1969, с. 3.

6. Рогальская Г. К., Серазетдинов Д. З., Бектуров А. Б. Влияние некоторых модификаторов на свойства и гидролитические превращения метафосфата калия. -В кн.: Химия и технология конденсированных фосфатов. Алма-Ата, 1970, с. 12.

7. Shaver K. J., Stites J. G. -- «Paper at the 131-st National Meeting of the American chemical Society.». Miami, Florida, 1957.

8. Shaver K. J. Патент США № 3048471, заявлен 7 августа 1962.

9. Thilo E., Blumental G. Химия конденсированных фосфатов и арсенатов. Сульфатофосфаты. - «Z. anorg. allg. Chem.», 1966, N 11, 1, 2, p. 77-88.

10. Lampe von F. Darstellung eines Kristallinen Sulfatophosphates des Kaliumdi-sulfato--monophesphats  $K_3/O_3SO-PO_2-OSO_3/.$   $\div$   $\ast Z$ . anorg. allg. Chem. $\ast$ , 1969,  $N$  3-4, p. 170-188.

11. Lampe von F. Darstellung von Kalium-di-sulfato-diphosphat  $K_4/O_3SO -PO<sub>2</sub>-O-PO<sub>2</sub>-OSO<sub>3</sub>$ .  $\star Z$ . fur. anorg. und allg. chem. $\star$ , 1969, N 1-2, p. 93-105.

12. Бектуров А. Б., Серазетдинов Д. З., Калмыков С. И. и др. О влиянии сульфат-ионов на свойства метафосфата калия (соли Курроля). — «Ж. неорг. хим.», 1969, т. 14, № 8, с. 2035.

13. Higuchi Motoshige, Kure hara Kigoshi. Получение удобрения, состоящего из сульфата калия и фосфорной кислоты. —  $J$ . Sei., Soil. and Manure». Jap., 1972, N 12, p.  $460 - 464$ .

14. Покровская Ю. А. Исследование сульфатсодержащих полифосфатов калия и их получение на основе продуктов бисульфатного разложения фосфоритов Каратау. Автореф. дис. на соиск. учен. степени канд. хим. наук. Алма-Ата, 1973.

15. Бектуров А. Б., Джумагулова Н. А., Ержанова Р. С., Литвиненко В. И. Исследования в области сульфатофосфатов. І. Термические превращения гидросульфата — дигидрофосфата калия K<sub>2</sub>(HSO<sub>4</sub>.H<sub>2</sub>PO<sub>4</sub>). — «Известия АН КазССР. Сер. хим.», 1973, т. 3, с. 1-7.

16. Бектуров А. Б., Ержанова Р. С., Калмыков С. И., Литвиненко В. И., Сулейменова К. Ж. Опыт производства и применения концентрированных и комплексных минеральных удобрений под сельскохозяйственные культуры. — Тезисы докладов на конференции. Киев, 1975, с. 39.

17. Окнина В. А. Методы химического анализа фосфатных руд. М., 1961, с. 26.

18. Шарло Г. Методы аналитической химии. Перевод с франц. М.-Л., 1965, c. 794.

19. Иевиньш А. Ф., Гудриниеце Э. Ю. Определение калия тетрафенилборатом натрия. - «Ж. анал. хим.», 1954, т. 9, с. 5.

20. Karl—Кроира Е. Использование бумажной хроматографии для дифференциального анализа фосфатов. - «Anal. Chem.», 1956, vol. 28, N 7, p. 1081.

21. Biberacher G., Klement P., Hill V. Monoamido und diamidophospharic acids. -«Z. anorg. allg. Chem.», 1956, p. 285, 86.

的复数海藻 化自由异构成  $\sim 1.1$ 

Sales Miller Treater